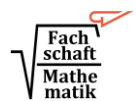

# **1 Funktionen**

#### **1.1 Definition Funktion**

Eine Funktion ist eine **eindeutige Zuordnung**  $x \mapsto y$ . **Jedem**  $x -$  Wert wird genau ein  $y -$  Wert zugeordnet.

Diese Funktionsvorschrift wird in der Regel mithilfe eines Funktionsterms angegeben. Einzelne Wertepaare der Zuordnung können mithilfe einer Wertetabelle übersichtlich dargestellt werden.

Die Zuordnung kann in einem Koordinatensystem veranschaulicht werden. Der Graph einer Funktion darf jede Parallele zur  $y -$  Achse höchstens einmal schneiden.

Die **Definitionsmenge D** einer Funktion gibt an, welche Zahlen in einen Funktionsterm (für die Variable  $x$ ) eingesetzt werden dürfen.

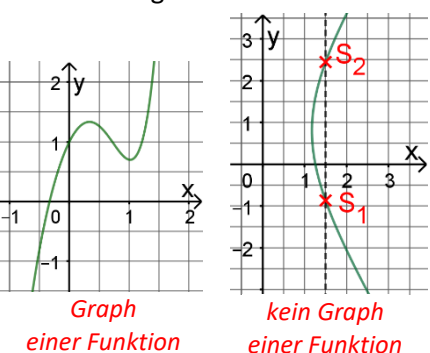

Die Wertemenge *W* einer Funktion ist die Menge aller Werte y, die der Funktionsterm  $f(x)$  nach allen Einsetzungen von  $x$  annehmen kann.

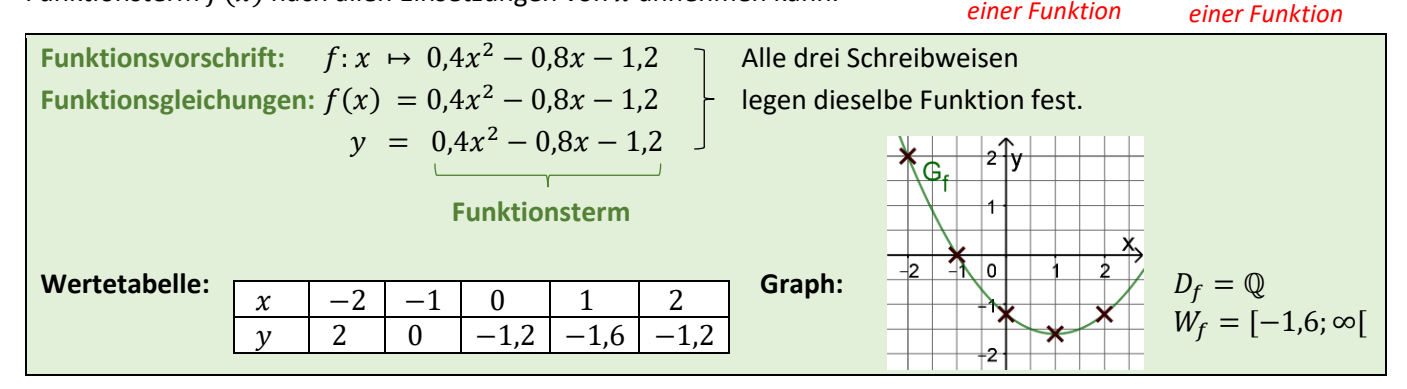

#### **1.2 Schnittpunkte mit den Koordinatenachsen**

Eine **Nullstelle** ist die − Koordinate eines Schnittpunktes vom Funktionsgraphen mit der − **Achse**. Die  $y$  – Koordinate eines solchen Punktes ist immer Null. Ansatz zur Bestimmung von Nullstellen:  $f(x) = 0$ 

Mit dem  $v -$  Achsenabschnitt bezeichnet man die  $v -$  Koordinate des Schnittpunktes vom Funktionsgraphen mit der − **Achse**. Die − Koordinate eines solchen Punktes ist immer Null.

Bestimmung des y-Achsenabschnitts: Berechne  $f(0)$ .

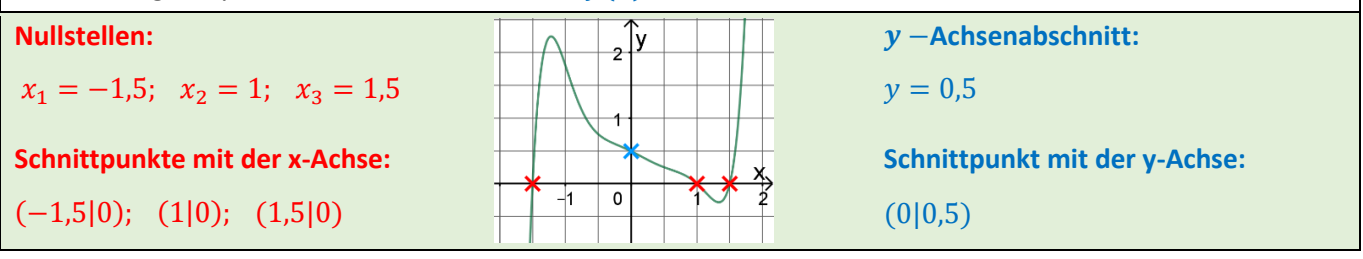

#### **1.3 Schnittpunkte von Graphen**

Den (oder die) Schnittpunkt(e) zweier Graphen bestimmt man rechnerisch so:

- 1. Funktionsterme gleichsetzen
- 2. Gleichung nach  $x$  auflösen
- 3.  $y$  Wert(e) bestimmen, indem man den (die) ermittelten  $x$  Wert(e) in einen der Funktionsterme einsetzt

By.: *Bestimme den Schnittpunkt der beiden Geraden mit den Funktionsgleichungen*

\n
$$
f(x) = 2x - 3 \quad \text{und} \quad g(x) = -\frac{1}{2}x + 1.
$$
\n
$$
2x - 3 = -\frac{1}{2}x + 1 \quad |+\frac{1}{2}x + 3|
$$
\n
$$
2,5x = 4 \quad |: 2,5
$$
\n
$$
x = 1,6
$$
\n
$$
y = f(1,6) = 2 \cdot 1,6 - 3 = 0,2 \quad S(1,6|0,2) \text{ ist der Schnittpunkt.}
$$

# **1.4 Lineare Funktionen**

Eine Funktion, in deren Funktionsterm die Funktionsvariable (meist  $x$ ) nur in einer Potenz mit dem Exponenten 1 (also ) vorkommt, heißt **lineare Funktion**. Der zugehörige Graph heißt **Gerade**.

Allgemeine Form:  $y = m \cdot x + t$ 

t gibt den **y** − **Achsenabschnitt** der Geraden an.

m gibt die **Steigung** der Geraden an.

Sie lässt sich mithilfe eines Steigungsdreiecks bestimmen:  $m = \frac{y_2 - y_1}{x - x_1}$  $x_2-x_1$ 

*Bsp.: Ermittle durch Rechnung die Gleichung der Geraden, die durch die Punkte A*(2|1) *und B*(10| − 3) *verläuft.* 

 $1 = -\frac{1}{2}$ 

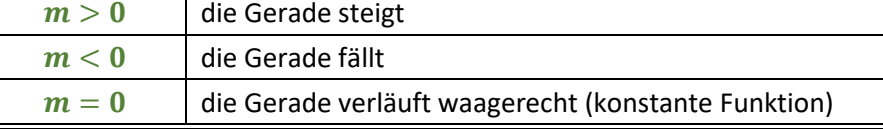

 $\frac{-3-1}{10-2} = \frac{-4}{8}$ 

2. Setze einen Punkt (z.B. Punkt A) und m in die Gleichung ein:

 $\frac{-4}{8} = -\frac{1}{2}$  $\overline{\mathbf{c}}$ 

 $\frac{1}{2} \cdot 2 + t$  | + 1

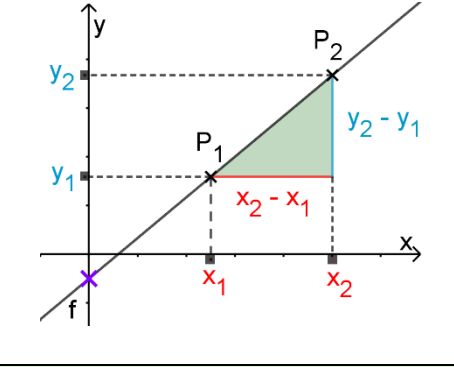

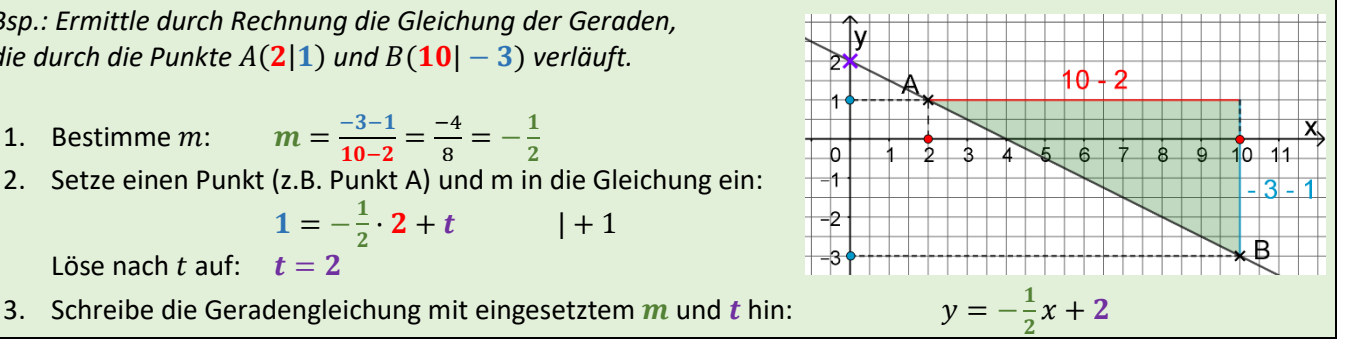

#### **1.5 Gebrochen-rationale Funktionen**

Löse nach  $t$  auf:  $t = 2$ 

1. Bestimme *m*:  $m = \frac{-3 - 1}{10 - 3}$ 

Eine Funktion, in deren Funktionsterm die Funktionsvariable (meist  $x$ ) im Nenner eines Bruches vorkommt, heißt **gebrochen-rationale Funktion**. Der zugehörige Graph heißt **Hyperbel.**

− Werte, für die der Nenner Null wird, gehören nicht zur Definitionsmenge. Sie heißen **Definitionslücken.**

Eine Gerade, der sich der Graph einer Funktion beliebig nahe annähert, heißt **Asymptote**. An den Definitionslücken hat der Graph einer gebrochen-rationalen Funktion in der Regel eine **senkrechte Asymptote**.

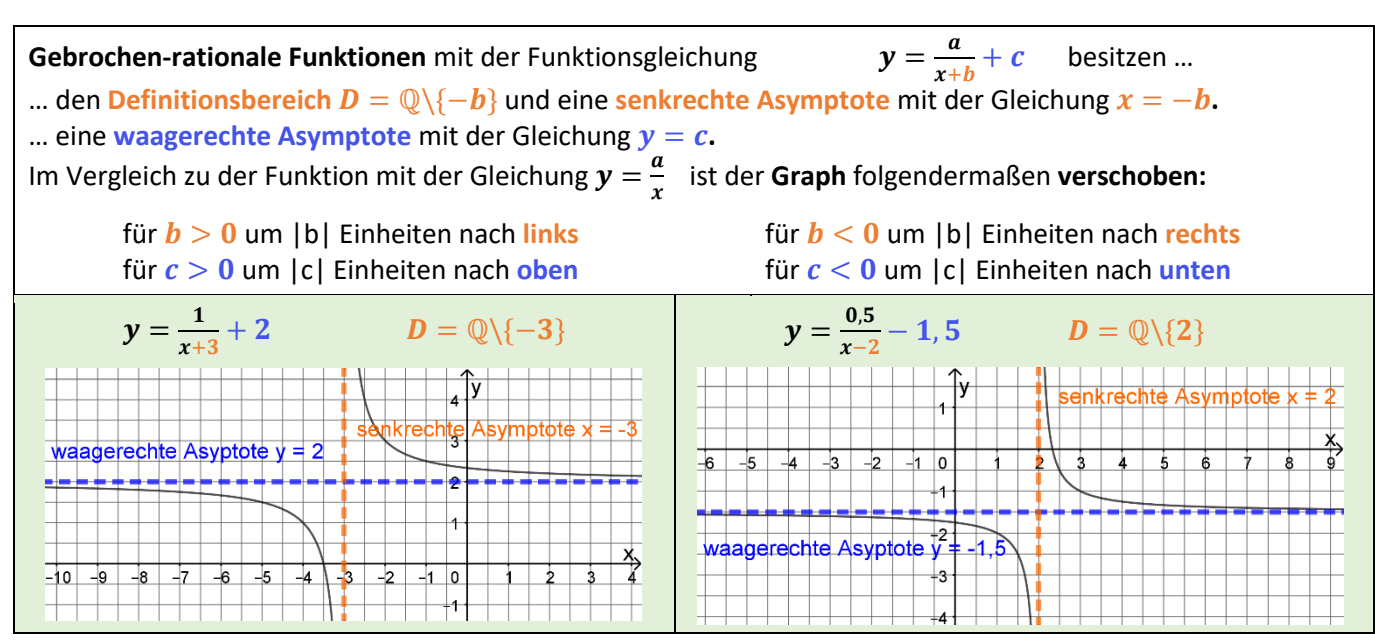

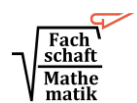

**Grundwissen 8 Seite 3**

## **1.6 Spezialfälle**

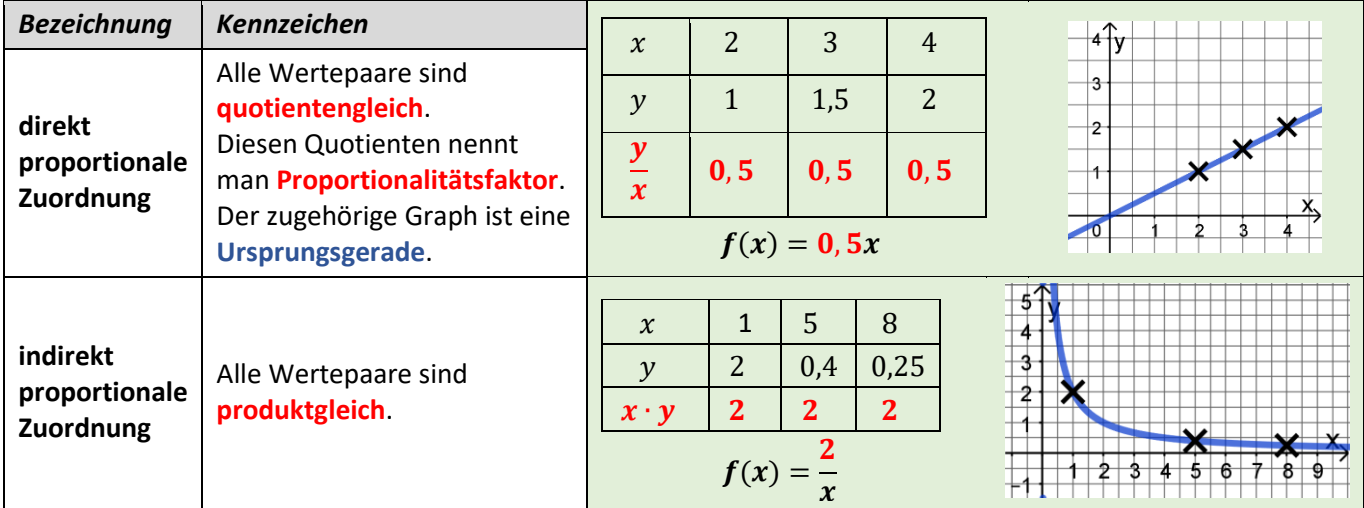

# **2 Bruchterme und Bruchgleichungen**

#### **2.1 Rechnen mit Bruchtermen**

Grundsätzlich gelten für das Rechnen mit Bruchtermen die gleichen Regeln wie für das Rechnen mit Brüchen.

**Kürzen:** Vor dem Kürzen von Bruchtermen ist oft das Ausklammern eines gemeinsamen Faktors aus Zähler und Nenner nötig.  $3(2x-1)$ 3

Bsp.: 
$$
\frac{6x-3}{2x^2-x} = \frac{3(2x-1)}{x(2x-1)} = \frac{3}{x}
$$

**Addieren/Subtrahieren:** Vor dem Bilden des Hauptnenners zerlegt man ggf. die Nenner in Faktoren, um gleiche Faktoren erkennen zu können.

Bsp.: 
$$
\frac{3}{x^2} + \frac{2}{x^2 - x} = \frac{3}{x \cdot x} + \frac{2}{x(x-1)} = \frac{3}{x \cdot x} \cdot \frac{(x-1)}{(x-1)} + \frac{2}{x(x-1)} \cdot \frac{x}{x} = \frac{3x-3}{x^3 - x^2} + \frac{2x}{x^3 - x^2} = \frac{5x-3}{x^3 - x^2}
$$

**Multiplizieren/Dividieren:** Beim Multiplizieren von Summen müssen Klammern gesetzt werden.

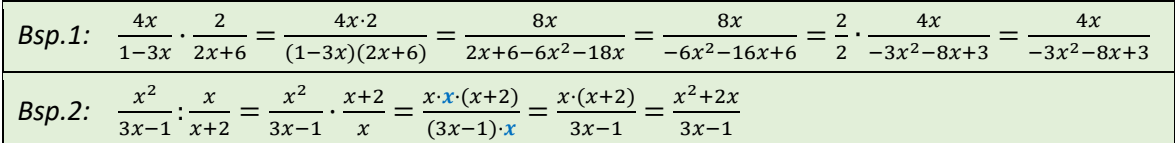

#### **2.2 Lösen von Bruchgleichungen**

Um Bruchgleichungen zu lösen, multipliziert man beide Seiten mit dem **Hauptnenner**. Dann löst man die Gleichung dann nach  $x$  auf.

Wenn das Ergebnis in der Definitionsmenge enthalten ist, löst es die Gleichung.

By. : Löse die Gleichung 
$$
\frac{3x}{-3x+1} = \frac{5-x}{x-4}
$$
;  $D = \mathbb{Q}\setminus\{-\frac{1}{3}; 4\}$  |  $\cdot(-3x+1)(x-4)$ 

\n $\frac{3x}{-3x+1} \cdot (-3x+1)(x-4) = \frac{5-x}{x-4} \cdot (-3x+1)(x-4)$  | Kürzen ergibt ein "Überkreuzmultiplizieren"

\n $3x \cdot (x-4) = (5-x) \cdot (-3x+1)$ 

\n $3x^2 - 12x = -15x + 5 + 3x^2 - x$  |  $-3x^2 + 16x$ 

\n $4x = 5$  | : 4

\n $x = \frac{5}{4}$  |  $\frac{5}{4} \in D$  ⇒  $\frac{5}{4}$  |  $\frac{5}{4} \in D$  ⇒  $\frac{5}{4}$  |  $\frac{5}{4} \in D$  ⇒  $\frac{5}{4}$  |  $\frac{5}{4} \times 5 = \frac{5}{4}$  |  $\frac{5}{4} \times 5 = \frac{5}{4}$  |  $\frac{5}{4} \times 5 = \frac{5}{4}$  |  $\frac{5}{4} \times 5 = \frac{5}{4}$  |  $\frac{5}{4} \times 5 = \frac{5}{4}$  |  $\frac{5}{4} \times 5 = \frac{5}{4}$  |  $\frac{5}{4} \times 5 = \frac{5}{4}$  |  $\frac{5}{4} \times 5 = \frac{5}{4}$  |  $\frac{5}{4} \times 5 = \frac{5}{4}$  |  $\frac{5}{4} \times 5 = \frac{5}{4}$  |  $\frac{5}{4} \times 5 = \frac{5}{4}$  |  $\frac{5}{4} \times 5 = \frac{5}{4}$  |  $\frac{5}{4} \times 5 = \frac{5}{4}$  | <math display="inline</p>

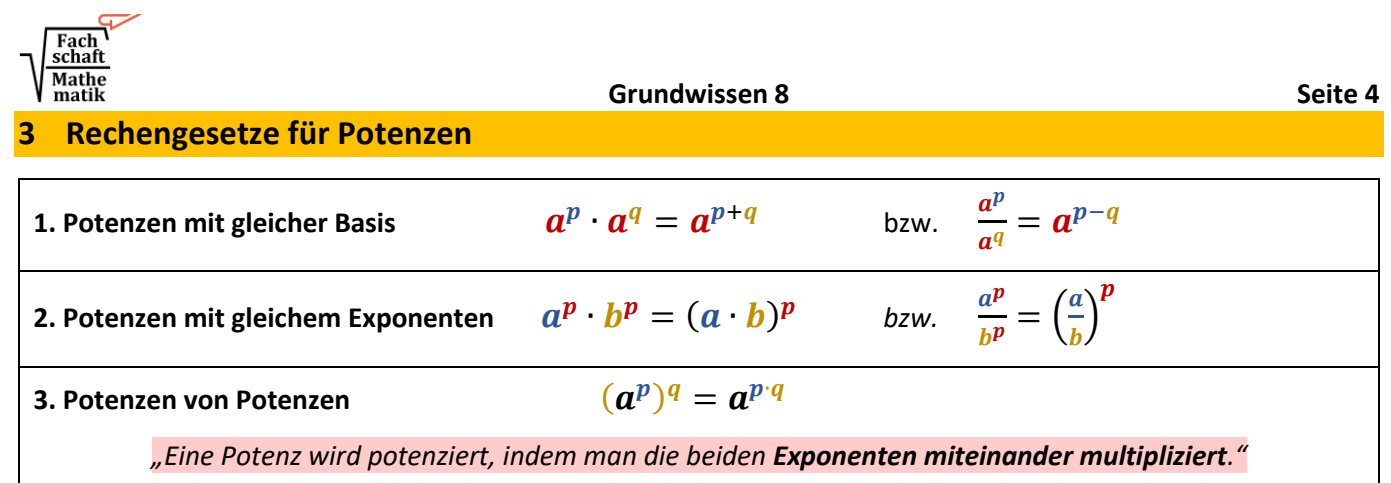

# **4 Lineare Gleichungssysteme (LGS)**

# **4.1 Definition Lineares Gleichungssystem mit zwei Variablen**

Ein **lineares Gleichungssystem (LGS) mit zwei Variablen** (z.B. x und y) besteht aus zwei Gleichungen, in denen jeweils beide Variablen in einer Potenz mit Exponent  $1$  (also  $x^1$  und  $y^1$ ) vorkommen. Ein Zahlenpaar  $(x|y)$  heißt Lösung des Gleichungssystems, wenn es beide Gleichungen des Systems erfüllt.

#### **4.2 Grafisches Lösen eines LGS**

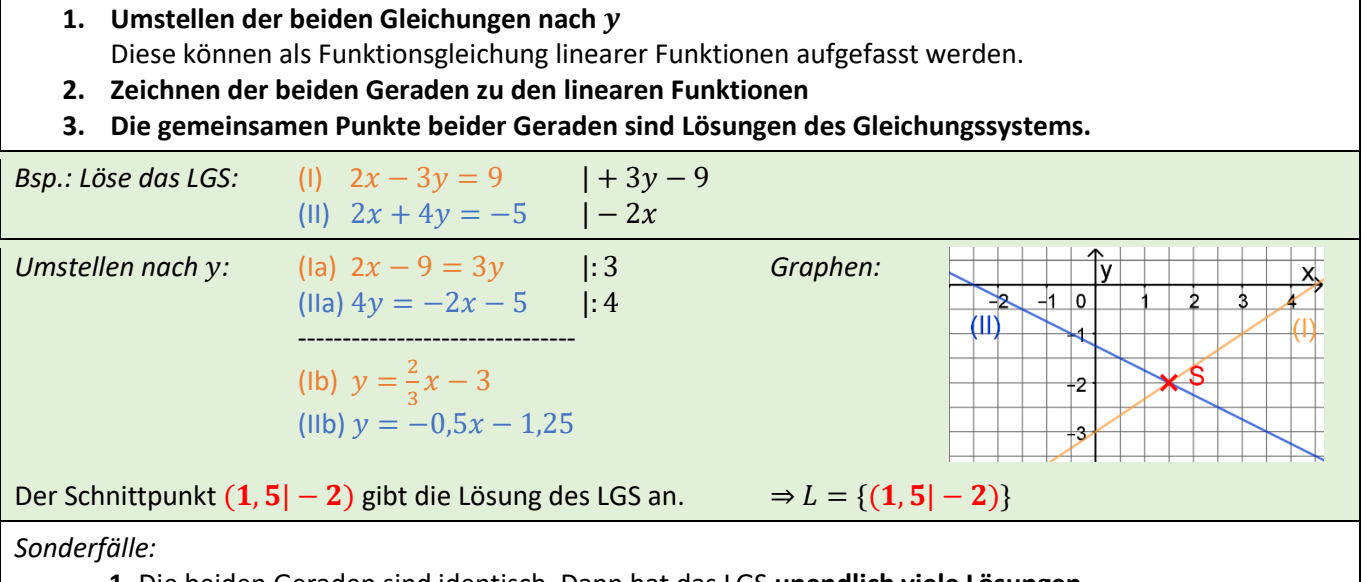

**1.** Die beiden Geraden sind identisch. Dann hat das LGS **unendlich viele Lösungen**.

**2.** Die beiden Geraden verlaufen parallel, aber nicht aufeinander. Dann hat das LGS **keine Lösung**.

#### **4.3 Rechnerisches Lösen eines LGS**

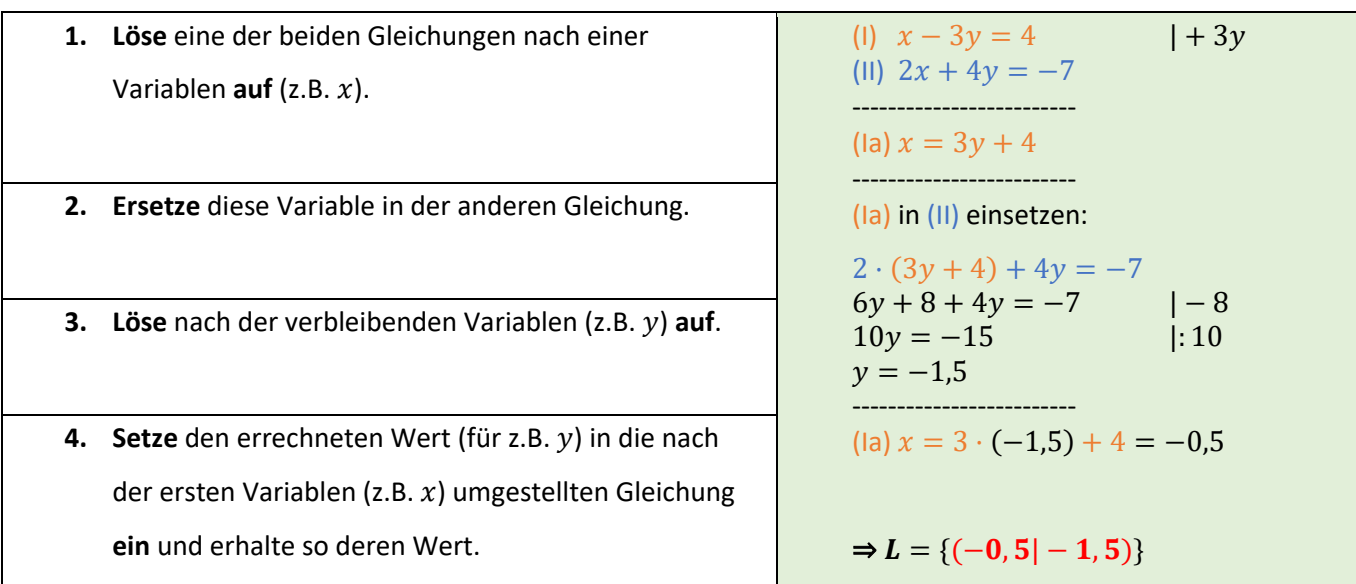

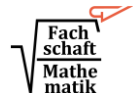

## **5 Zufallsexperimente**

# **5.1 Grundbegriffe**

**Zufallsexperiment:** Vor der Durchführung eines Zufallsexperiments sind alle möglichen Ergebnisse bekannt. Bei der Durchführung des Experiments tritt dann genau ein Ergebnis ein, das sich aber nicht vorhersagen lässt.

**Ergebnismenge:** Sie umfasst alle möglichen Versuchsausgänge. Bezeichnung:  $\Omega = {\omega_1; \omega_2; \omega_3; ...}$ 

**Ereignis:** Ein Ereignis A besteht aus mehreren, einem oder keinem Ergebnis. A ist eine Teilmenge von  $\Omega$  ( $A \subset \Omega$ ).

Gegenereignis: Alle Ergebnisse aus der Ergebnismenge, die nicht zum Ereignis A gehören, bilden zusammen das Gegenereignis  $\bar{A}$ :  $\bar{A} = \Omega \backslash A$ 

*Bsp.: Ein Würfel wird einmal geworfen. Die Ergebnismenge ist also*  $\Omega = \{1, 2, 3, 4, 5, 6\}$ *. Man kann z.B. folgende Ereignisse beschreiben:* A: "Der Würfel zeigt eine gerade Zahl."  $A = \{2, 4, 6\}$ **B**: "Der Würfel zeigt eine kleinere Zahl als die 5."  $B = \{1, 2, 3, 4\}$ *Die entsprechenden Gegenereignisse sind*  $\overline{A} = \{1, 3, 5\}$  *und*  $\overline{B} = \{5, 6\}$ .  $\frac{1}{3}$ 5 4 2 6 3 1 5 4 2 6  $\overline{A}$  $\overline{A}$  $\overline{\mathbf{R}}$  $\overline{B}$ Ω  $\Omega$ 

## **5.2 Laplace-Experimente**

Zufallsexperimente, bei denen **alle Ergebnisse gleich wahrscheinlich** sind, heißen **Laplace-Experimente.**

In einem Laplace-Experiment berechnet man die **Wahrscheinlichkeit**  $P(A)$  eines Ereignisses A so:

 $P(A) =$ Anzahl der für das Ereignis A günstigen Ergebnisse Anzahl der möglichen Ergebnisse <sup>=</sup>  $|A|$  $|\overline{\Omega}|$ 

*Bsp.: Wenn ein idealer Würfel einmal geworfen wird, ist dies ein Laplace-Experiment, da alle sechs Zahlen gleich wahrscheinlich sind. Die oben beschriebenen Ereignisse A und B haben diese Wahrscheinlichkeiten:*

$$
P(A) = \frac{|A|}{|A|} = \frac{3}{6} = 0.5
$$
 
$$
P(B) = \frac{|B|}{|A|} = \frac{4}{6} = \frac{2}{3} \approx 0.667
$$

#### **5.3 Zählprinzip**

Wird aus  $k$  Mengen  $M_1, M_2, M_3, ..., M_k$  mit  $|M_1|, |M_2|, |M_3|, ..., |M_k|$  Elementen jeweils ein Element gewählt, so erhält man die Anzahl der möglichen Kombinationen durch folgende Multiplikation:

 $|M_1| \cdot |M_2| \cdot |M_3| \cdot ... \cdot |M_k|$ 

*Bsp.: An einem Gymnasium wird einmal im Jahr Schulkleidung mit dem eigenen Logo bestellt. Es gibt für Jungen und Mädchen jeweils fünf verschiedene Modelle, die man in vier verschiedenen Farben bestellen kann. Berechne, wie viele verschiedenartige Kleidungstücke bestellt werden können.*

 $M_1 = \{June, Mädchen\}$ 

 $M<sub>2</sub> = {Model1, Model12, Model13, Model14, Model15}$ 

 $M_3$  = {Farbe 1, Farbe 2, Farbe 3, Farbe 4}

Man kann insgesamt  $|M_1|\cdot |M_2|\cdot |M_3| = 2\cdot 5\cdot 4 = 40$  verschiedenartige Kleidungsstücke bestellen.

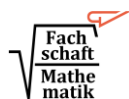

# **6 Kreis, Prisma und Zylinder**

# **6.1 Die Kreiszahl π**

Die Kreiszahl π ist eine Zahl mit unendlich vielen Nachkommastellen, die sich nicht periodisch wiederholen.  $\pi \notin \mathbb{Q}$   $\pi$  kann nur näherungsweise bestimmt werden:  $\pi \approx 3.14$ 

#### **6.2 Der Kreis**

Für einen Kreis mit dem Durchmesser  $d$  bzw. mit dem Radius  $r$  lassen sich der Umfang  $U$  und der Flächeninhalt  $A$  folgendermaßen berechnen:

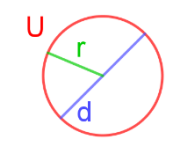

$$
U=2\cdot\pi\cdot r=\pi\cdot d \qquad \qquad A=\pi\cdot r^2
$$

#### **6.3 Prisma und Zylinder**

Das Volumen V eines geraden Prismas bzw. eines geraden Zylinders berechnet man aus **Grundfläche** *G* und Höhe  $h$ :  $V = G \cdot h$ 

Den Oberflächeninhalt O eines geraden Prismas bzw. eines geraden Zylinders berechnet man aus **Grundfläche** *G* und **Mantelfläche** *M***:**  $0 = 2 \cdot G + M$ 

Da die Grundfläche des Zylinders ein Kreis ist, lassen sich die Formeln hierfür präzisieren (mit dem Radius r der Grundfläche):

$$
V_{Zylinder} = \pi \cdot r^2 \cdot h \qquad O_{Zylinder} = 2\pi r^2 + 2\pi r \cdot h
$$

$$
\begin{array}{|c|c|}\n\hline\nG \\
\hline\nG \\
\hline\nG\n\end{array}
$$